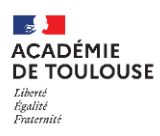

# **GUIDE MOTS CLES SALON VIRTUEL INFOSUP**

Le moteur de recherche du salon est situé au niveau de la rubrique **EXPOSANTS.**

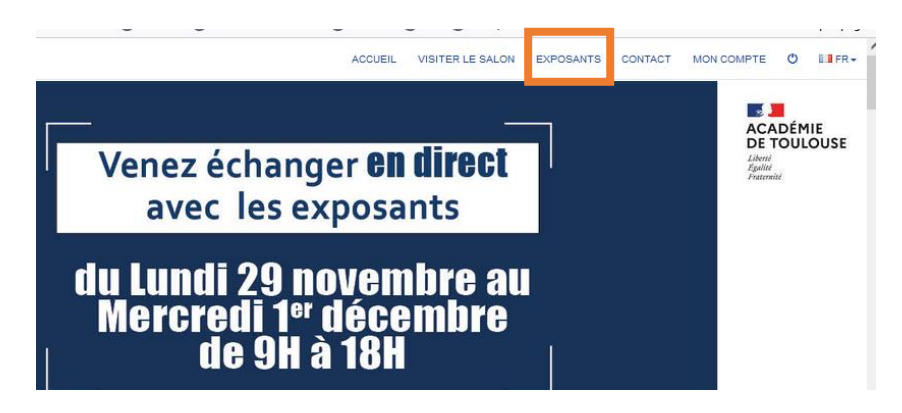

Le principe est une recherche - dans toutes les rubriques de tous les stands du salon - du mot saisi dans la rubrique Mots-clefs

C'est une recherche qui suit le principe suivant : « qui contient le mot clef ».

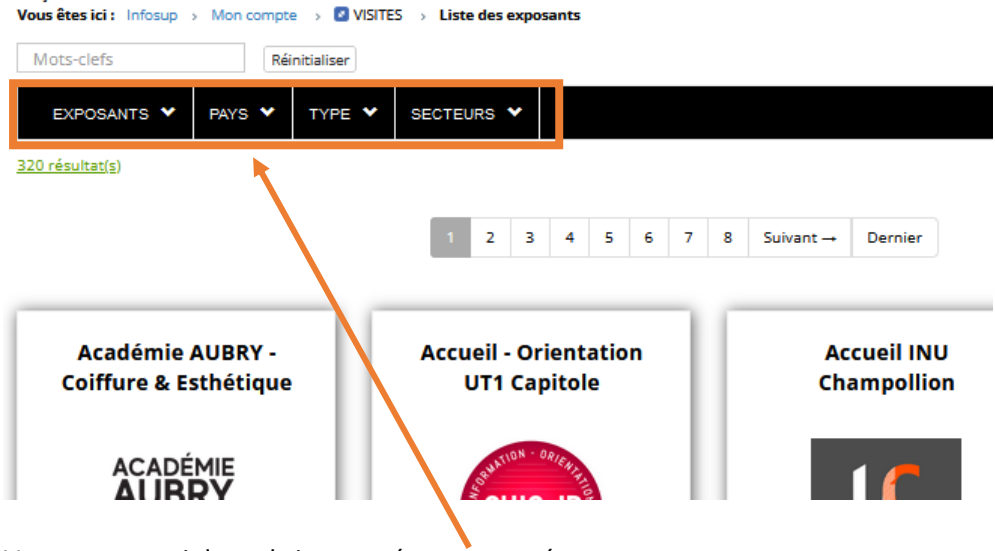

Vous avez aussi des rubriques pré-programmées

- **Exposants** : nom de l'école
- **Pays** : le pays de l'école
- **Type** : école publique, privé, apprentissage….
- **Secteurs** : grands domaines de formation

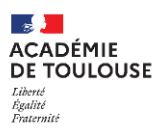

## La rubrique **mots clés** permet de rechercher autre chose que ces rubriques pré-programmées.

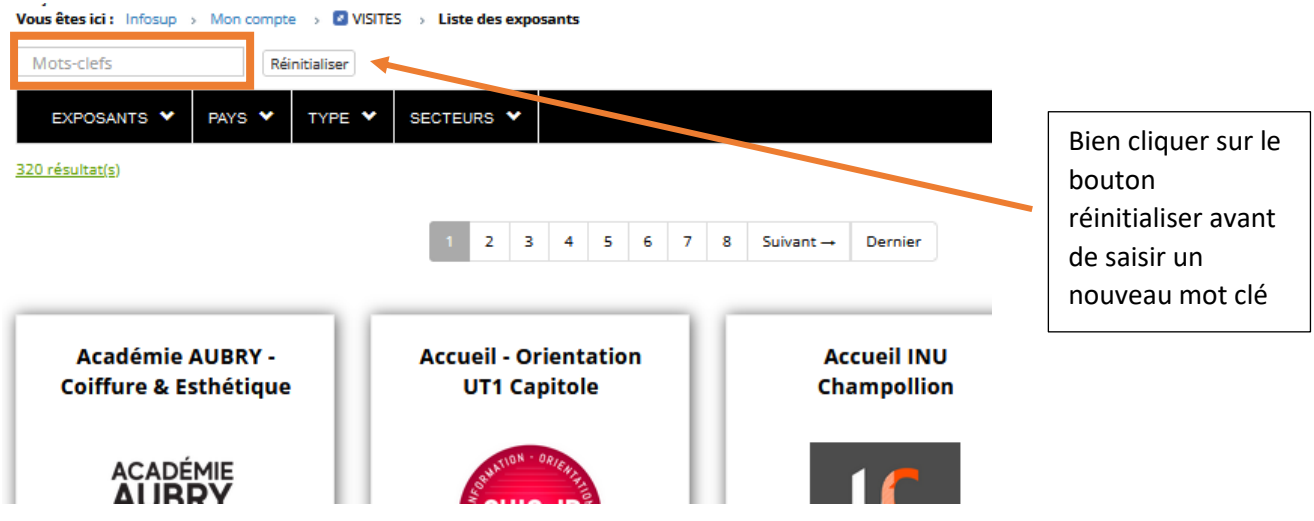

Ci-dessous un exemple de mots clés possibles mais non exhaustifs.

#### **Type de formation**

Saisir par exemple : Ingénieur ou bachelor ou BTS…. *Attention : pour le diplôme BUT saisir IUT*

#### **Diplôme**

**Saisir par** exemple : master ou licence….

*Attention : master affiche aussi les diplômes mastères car contient le mot master.*

La différence : diplôme master est un diplôme certifié par le ministère de l'enseignement supérieur, diplôme mastère est un diplôme professionnel certifié par le répertoire national des certifications professionnelles.

### **Ville** :

Saisir par exemple : rodez ou albi ou toulouse….

#### **Département** :

Saisir en toutes lettres par exemple : aveyron, tarn...